## Tele-Health from Home

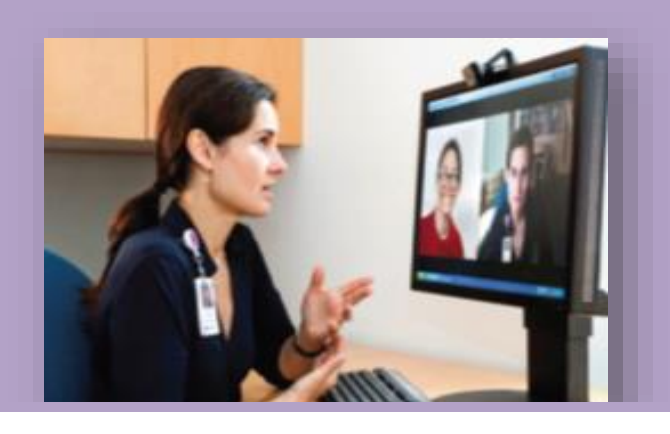

# Check List

#### **BEFORE STARTING A SESSION**

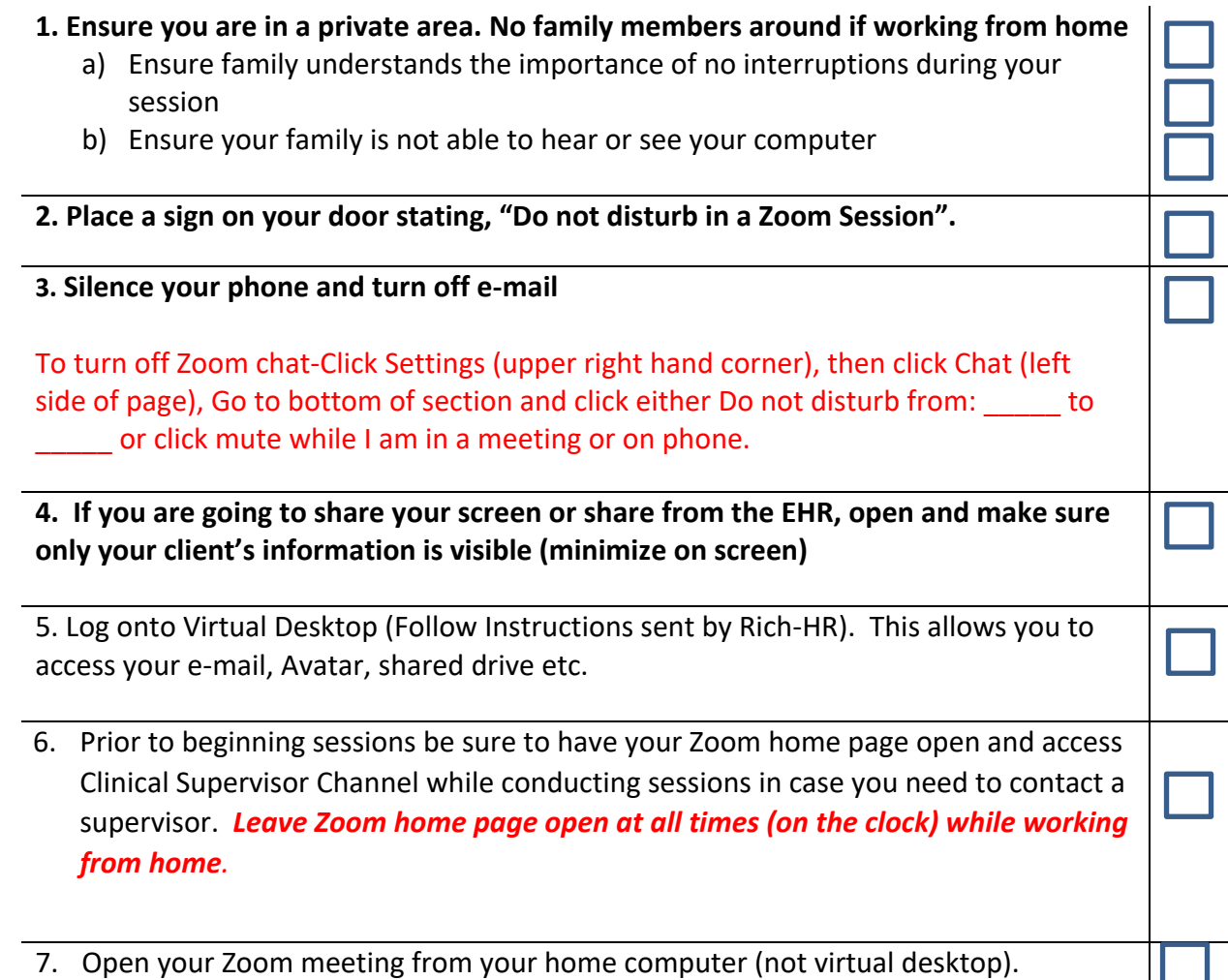

## Tele-Health from Home

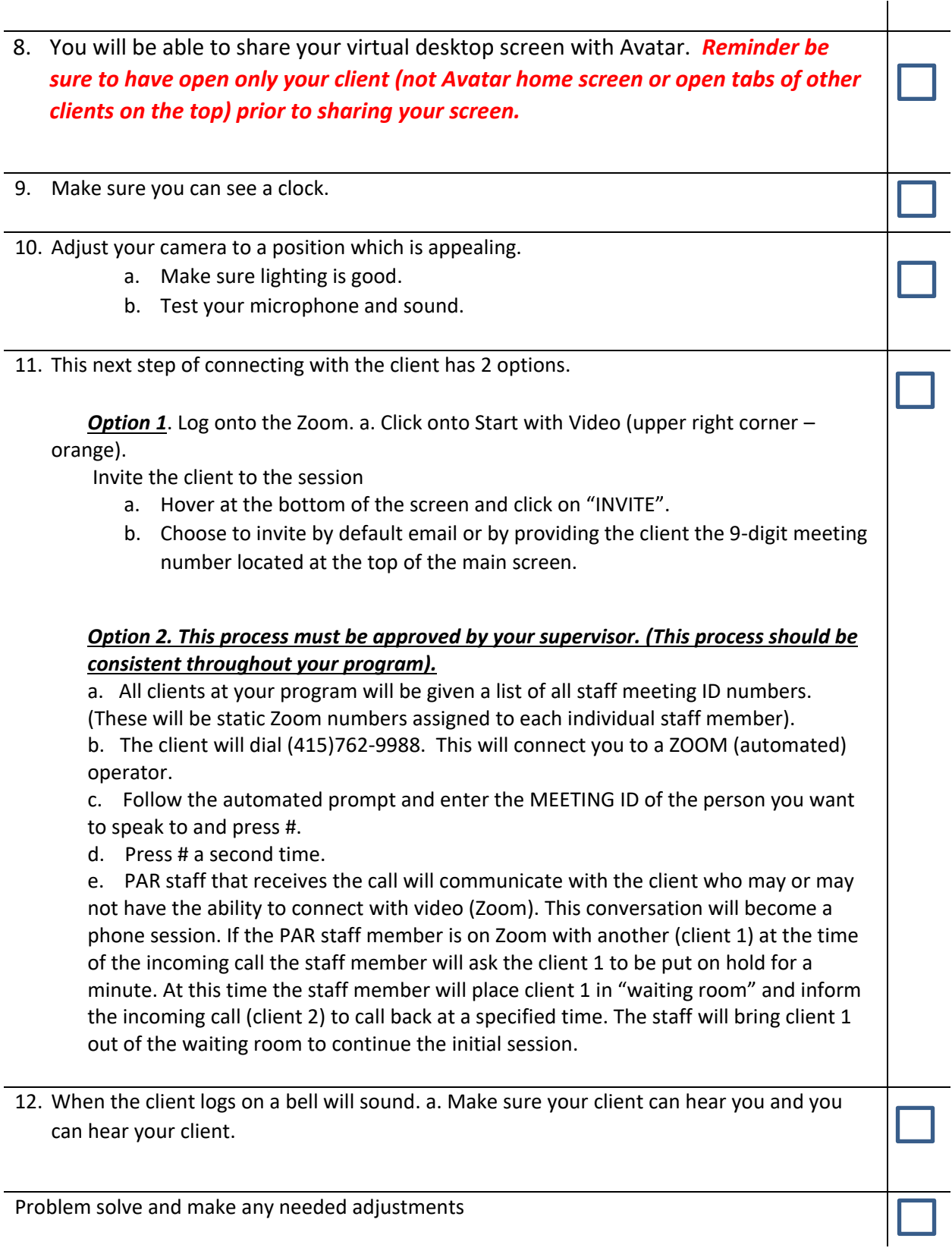

### Tele-Health from Home

#### **CONDUCTING THE SESSION**

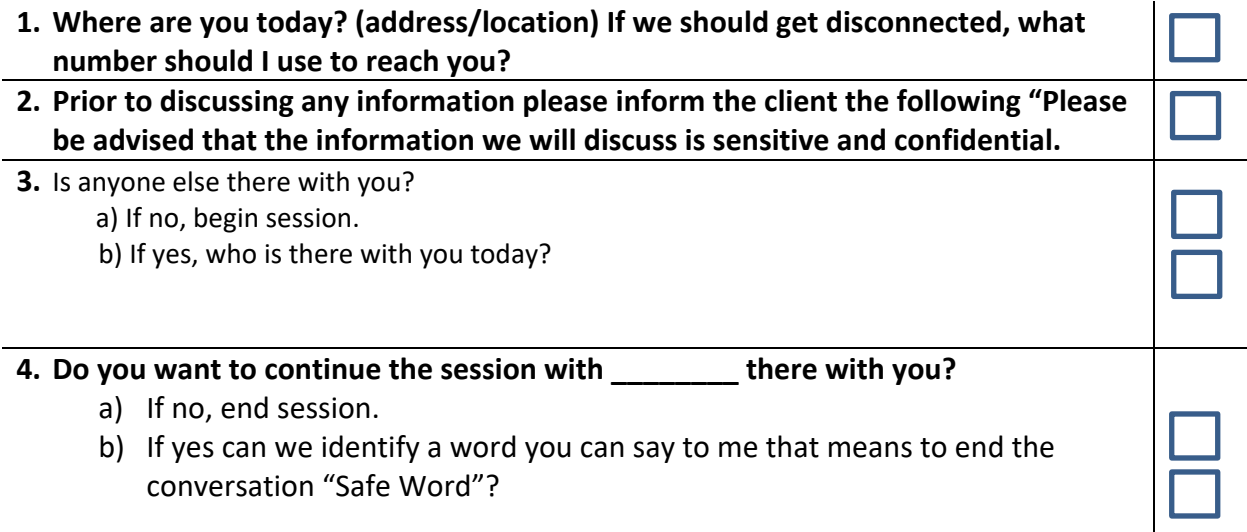

#### **Ending the Session**

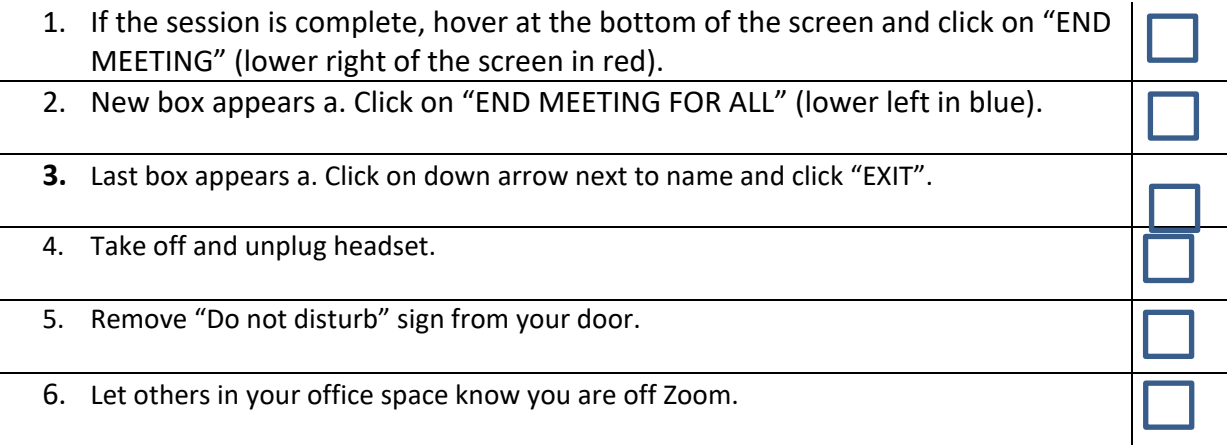